## **5 Point Star Shape Photoshop Download \_\_FULL\_\_**

If you can't use a Photoshop, you can use a free digital photo editor called GIMP (GNU Image Manipulation Program). GIMP is an open source program, so it can be used, modified, and redistributed without license fees or royalties. You can download GIMP from www.gimp.org . You can now use the software and your license. Just remember that you are in violation of the license agreement if you crack the software. Also, be sure to back up your files before using the software. With these simple steps, you can install and crack Adobe Photoshop.

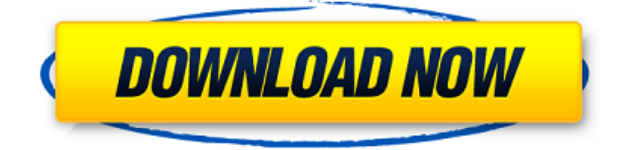

The next version of the program, Photoshop CS4, introduced the Preset Manager , a feature that has become legendary for speed and usability. In the days of slow and buggy software, it offered a true new dimension to the program. Even more valuable was the ability to create custom presets by dragging and dropping icons from the palette into the Preset Manager. **Only Photoshop could do that.** In CS5 (Adobe Photoshop Lightroom 3), Photoshop introduced the Preset Manager , a feature that has become legendary for speed and usability. In the days of slow and buggy software, it offered a true new dimension to the program. Even more valuable was the ability to create custom presets by dragging and dropping icons from the palette into the Preset Manager. **Only Photoshop could do that.** CS6 (Adobe Lightroom 4) introduced the Preset Manager , a feature that has become legendary for speed and usability. In the days of slow and buggy software, it offered a true new dimension to the program. Even more valuable was the ability to create custom presets by dragging and dropping icons from the palette into the Preset Manager. **Only Photoshop could do that.** Lightroom 4 added a searchable list of preset names, helping to speed up the process in which an individual session is created. The searchable list could be dynamically updated as the presets were created. In CS7 (Adobe Photoshop Elements 10), Photoshop introduced the Preset Manager , a feature that has become legendary for speed and usability. In the days of slow and buggy software, it offered a true new dimension to the program. Even more valuable was the ability to create custom presets by dragging and dropping icons from the palette into the Preset Manager. **Only Photoshop could do that.**

## **Adobe Photoshop 2022 () With Full Keygen x32/64 2022**

So here's the meat of your workflow: You approach a new file (or several new images), and you load one of the camera or scanner plug-ins. DSLRs are especially well-suited for photography, due to the many uses of cropping, color-slanting, and other adjustments. Because of the high resolutions these DSLRs are capable of, you may have to negate the original size of the image. That's when you start choosing hardware. Most computer scanners use a flatbed. You can get by with a basic flatbed scanner, but they're fairly slow and prone to smudging your photos as you slide them across the glass. For professional-level documents and photographs, you'll want to use **Corel's SCANN 192 scanner**, a great alternative to a flatbed. It's also got a ton of inkjet-like capabilities, making it ideal for printing, scanning, and photocopying.

If you use one of these machines, you can get by with a basic flatbed scanner, but the high resolutions these scanners are capable of, you may have to negate the original size of the image. That's when you start choosing hardware. Most computer scanners use a flatbed. You can get by with a basic flatbed scanner, but they're fairly slow and prone to smudging your photos as you slide them across the glass. For professional-level documents and photographs, you'll want to use Corel's SCANN 192 scanner, a great alternative to a flatbed. It's also got a ton of inkjet-like capabilities, making it ideal for printing, scanning, and photocopying. 933d7f57e6

## **Download Adobe Photoshop 2022 ()With Key x32/64 {{ upDated }} 2023**

A Brand new, interactive feature, Have Your Say, lets users submit their thoughts, ideas or comments to Adobe. It works much like the Panels feature that debuted on PS CC 2019, bringing users' annotations and comments directly from Photoshop to other creative applications, letting teams collaborate on the same documents and workflows. There's not only one new feature: the Enhanced Link feature is also more powerful, easier to use and faster. An example of a new feature (Sketch) that is still in beta testing is the ability to delete a part of a drawing at any stage without having to redraw first. Other examples would be the new Paths, which help you to build shapes or define paths for a new layer, and the redesigned Lasso tool. The Transfer tool is another new feature in the new software, although one that is more useful to experienced users. Perhaps the biggest change to the software for 2020 is the introduction of the Color Selection tool. It works like an optical botton and helps users achieve more precise and accurate selections. You can also use brushstrokes to mask and lock freehand shapes by simply painting instead of clapping on a doddle. You can also build progressions, build expressions and apply a preset as you paint. Once you apply an expression or preset, the progressions and expressions are also applied on all drawings. There's no doubt that 2019 is shaping up to be the year Adobe's Creative Cloud software, and updates to the app have dominated the software news in recent months. The first major new feature that's rolling out is the ability to add a pre-made shape, called a Sketch, to your drawing. You can also control points, paint layers, apply gradients to shapes, manipulate paths and even add new layers.

zeplin for photoshop download photoshop 8.0 cs download photoshop 8 me download photoshop 8up actions free download photoshop 8.1 free download photoshop 8.0 free download photoshop 8bf plugins free download is photoshop download icon photoshop download brush smoke photoshop download

Possibly one of the best feature that further adds professional-level editing capabilities to Photoshop are the new retouching features in Creative Cloud. Almost all of the major brands of retouching software has been making a name for themselves in the last couple of years. While some like Photoshop still remain enhanced versions of their previous versions, others have proven to be better in picture editing. Professionals use tools that allow them to make quick work of adjusting an image. One such tool is the Clarity slider. This is a tool that especially used to reduce noise in an image. With every new version of Photoshop, Adobe Sensei comes with more tools like this. Just like flipping through pages, the Clarity slider allows you to choose the amount of sharpening you're willing to apply to respective areas. Probably one of the most popular features of Photoshop and one of the most popular brands of photo editing software is the type tool. Adobe has taken the brand very seriously and included a lot of great tools with every Photoshop update. Type tools includes some of the most crucial ones like the text tool, with which you can make changes on your photos, such as making an image a solid black. One of the most blazing new features in Adobe content-aware scaling, smart crop and retouching is improved Hair and Skin. It now allows you to make edits to skin and hair with a few clicks, even if it's an outdoor photo. It also has improved the swapping tool, allowing more flexibility with the selections and features in the same tool.

The new feature of Adobe Photoshop CS6 is the addition of the content-aware fill tool that analyzes the image and finds the required character and you can also get information about an object, by analyzing the surrounding pixels. The most important and powerful feature of Photoshop is the speed at which you can adjust brightness, contrast and saturation. The adjustable controls have also been included in the tool menu's user interface to make them easier to click on. Although Photoshop allows users to share images, the software is geared toward editing images rather than creating illustrations or movies. Unfortunately, Photoshop doesn't support any of the software-based features that facilitate integrating audio or video files. So all you can do with Photoshop is to apply special effects to your images. Photoshop uses layers to control the effect of a particular part of an image. You can apply and manipulate individual layers as well as many different layers as single shots combined to form one image. You can create truly spectacular images with very high resolution and very high definition. Every image is constructed as a base of a number of layers including any background layers, foreground layers, and edge layers. You can apply subtle changes or even go through a complicated task of adding extra details to your image. Just because Photoshop is free does not mean you don't have to be cautious. You can download a free trial version of Photoshop online and try it out on your own computer and virtual machine before you buy it. If you find yourself with a crashing software, get it repaired right away. In the rare chance that you are unable to locate a solution to the problems, where you must pay a professional support service for repairs, look out for a "free" option in the list of possible solutions.

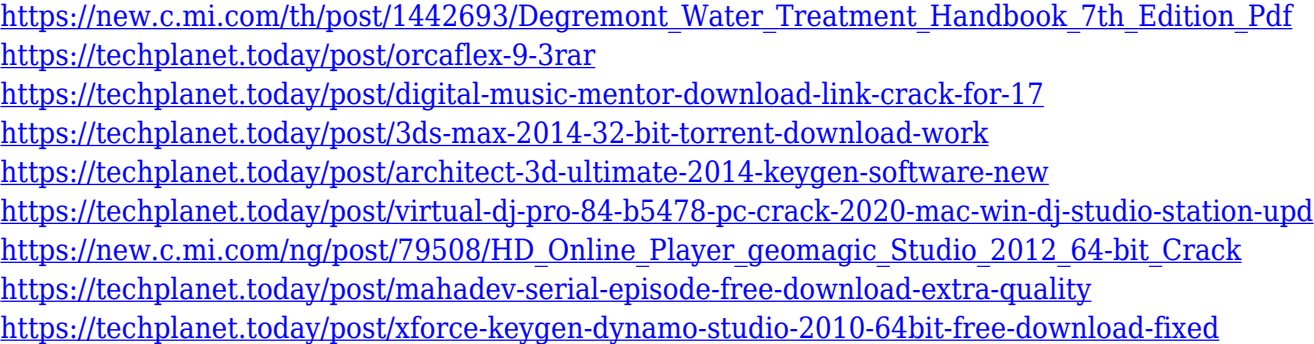

Streamlining exposure and tonal range is one of Photoshop's most powerful new features. Whether you're working with images shot in RAW format or images that have already been altered in other applications, the new 'Exposure & Saturation' features will help you to fine-tune the exposure to bring balance or contrast to the image. This is achieved by 'sliding' the white and black points of the tonal curve, while working in the histogram. Another great new feature, which is a little more advanced to learn, the **Hidden Options** in the Creative Cloud application (this is what allows you to use Photoshop for free) also allows you to set your own camera settings, or the one you're working with, as the base for the editing. If you want more control, you can add your own camera settings as a base, and then set precalculated camera adjustments as the final touch. • Rotating an annotated image. If you find yourself annotating images for clients and friends, try ImageWarmer.net (free registration) for desktop editing and ImageWarmer.com (free registration) for iPad. Use your annotations to help Photoshop create dynamic images. It is far ahead of its competitors. Photoshop is not only available for Windows, but also on Mac and Linux systems. The principle of undo and redo does not let you click once, and walk back to make the corrections. It should be noted that while the software is widely used by the graphic designing field, it is not as popular in the video editing ones. Graphics design elements and needs a level of flexibility, mainly in terms of the number of tools. If you need to edit a picture, put it into shape, and animate it, you could fabricate the illusion of reality and take your creations to a different strategy if you want. Each oem and editor may or may not

meet your own needs.

<https://www.touchegraphik.com/wp-content/uploads/2022/12/talirame.pdf>

<https://gotoadmission.com/wp-content/uploads/2022/12/arrenri.pdf>

[https://weilerbrand.de/wp-content/uploads/2022/12/Adobe-Photoshop-2021-Version-224-Download-fr](https://weilerbrand.de/wp-content/uploads/2022/12/Adobe-Photoshop-2021-Version-224-Download-free-With-Licence-Key-Licence-Key-MacWin-x3264-.pdf) [ee-With-Licence-Key-Licence-Key-MacWin-x3264-.pdf](https://weilerbrand.de/wp-content/uploads/2022/12/Adobe-Photoshop-2021-Version-224-Download-free-With-Licence-Key-Licence-Key-MacWin-x3264-.pdf)

[https://igsarchive.org/article/photoshop-2021-version-22-3-1-download-crack-with-key-lifetime-releas](https://igsarchive.org/article/photoshop-2021-version-22-3-1-download-crack-with-key-lifetime-release-2022/) [e-2022/](https://igsarchive.org/article/photoshop-2021-version-22-3-1-download-crack-with-key-lifetime-release-2022/)

<https://65s172.p3cdn1.secureserver.net/wp-content/uploads/2022/12/filinekt.pdf?time=1671878597> [https://therobertcoffeeshow.com/wp-content/uploads/2022/12/Adobe-Photoshop-7-Free-Download-Wi](https://therobertcoffeeshow.com/wp-content/uploads/2022/12/Adobe-Photoshop-7-Free-Download-With-Serial-Key-TOP.pdf) [th-Serial-Key-TOP.pdf](https://therobertcoffeeshow.com/wp-content/uploads/2022/12/Adobe-Photoshop-7-Free-Download-With-Serial-Key-TOP.pdf)

[https://nochill.tv/wp-content/uploads/2022/12/Photoshop\\_2022\\_Version\\_2301.pdf](https://nochill.tv/wp-content/uploads/2022/12/Photoshop_2022_Version_2301.pdf)

[https://qflash.es/wp-content/uploads/2022/12/Photoshop-2021-Version-222-Download-free-Activation-](https://qflash.es/wp-content/uploads/2022/12/Photoshop-2021-Version-222-Download-free-Activation-PCWindows-finaL-version-2023.pdf)[PCWindows-finaL-version-2023.pdf](https://qflash.es/wp-content/uploads/2022/12/Photoshop-2021-Version-222-Download-free-Activation-PCWindows-finaL-version-2023.pdf)

[https://mcchristianacademy.org/2022/12/24/adobe-photoshop-free-download-for-windows-10-2021-fix](https://mcchristianacademy.org/2022/12/24/adobe-photoshop-free-download-for-windows-10-2021-fixed/) [ed/](https://mcchristianacademy.org/2022/12/24/adobe-photoshop-free-download-for-windows-10-2021-fixed/)

<http://www.distrixtmunxhies.com/wp-content/uploads/2022/12/jerrae.pdf>

The process of the best Photoshop feature is very easy, you just need to select the main object that you want to replace with the content, and use the content-aware fill tool, and then specify the content. You can compare this to the procedure of the outline tool, if you selected the main object and filled it with a color (foreground) then click outside the object and it will be considered as the background and the background is replaced by the content. In the next picture, you will see the process of Content-Aware Fill in Photoshop, the main object is the mouth that I selected. I click on the face image to select it. Next, I use the selection tool to make a selection around the face image. Next, I double-click on any object. The tags becomes blue (foreground) and the background becomes orange. Next, I click on the content that I want to replace the background. Then, I select the content and change the fill to white. Next, I press  $Ctrl + D$ , and 'Auto Content-Aware Fill' will happen and it's done. Now you can see that the tag became blue and the background become white. The output is amazing, not only it's easy but it's very realistic! Adobe Photoshop is a powerful application that's easy to learn and use. Its learning curve is minimal and it's intuitive, and most documents are complete in one or two learning sessions. Today's operating system platforms for Adobe Photoshop come with their own native versions of the software that allow you to instantly access all of Photoshop's features. This chapter has the tools you need to get the most out of this powerful design application.